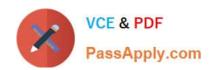

# NSE6\_FWB-6.1<sup>Q&As</sup>

Fortinet NSE 6 - FortiWeb 6.1

# Pass Fortinet NSE6\_FWB-6.1 Exam with 100% Guarantee

Free Download Real Questions & Answers PDF and VCE file from:

https://www.passapply.com/nse6\_fwb-6-1.html

100% Passing Guarantee 100% Money Back Assurance

Following Questions and Answers are all new published by Fortinet
Official Exam Center

- Instant Download After Purchase
- 100% Money Back Guarantee
- 365 Days Free Update
- 800,000+ Satisfied Customers

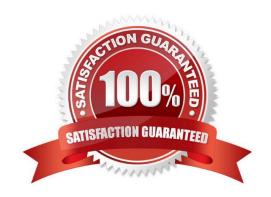

## https://www.passapply.com/nse6\_fwb-6-1.html

2024 Latest passapply NSE6\_FWB-6.1 PDF and VCE dumps Download

#### **QUESTION 1**

In Reverse proxy mode, how does FortiWeb handle traffic that does not match any defined policies?

- A. Non-matching traffic is allowed
- B. non-Matching traffic is held in buffer
- C. Non-matching traffic is Denied
- D. Non-matching traffic is rerouted to FortiGate

Correct Answer: C

#### **QUESTION 2**

When viewing the attack logs on your FortiWeb, which IP Address is shown for the client when using XFF Header rules?

- A. FortiGate\\'s public IP
- B. FortiGate\\'s local IP
- C. FortiWeb\\'s IP
- D. Client\\'s real IP

Correct Answer: D

#### **QUESTION 3**

Which of the following is true about Local User Accounts?

- A. Must be assigned regardless of any other authentication
- B. Can be used for Single Sign On
- C. Can be used for site publishing
- D. Best suited for large environments with many users

Correct Answer: A

#### **QUESTION 4**

You are using HTTP content routing on FortiWeb. Requests for web app A should be forwarded to a cluster of web servers which all host the same web app. Requests for web app B should be forwarded to a

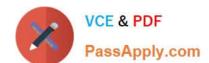

### https://www.passapply.com/nse6\_fwb-6-1.html

2024 Latest passapply NSE6\_FWB-6.1 PDF and VCE dumps Download

different, single web server.

Which is true about the solution?

- A. Static or policy-based routes are not required.
- B. To achieve HTTP content routing, you must chain policies: the first policy accepts all traffic, and forwards requests for web app A to the virtual server for policy A. It also forwards requests for web app B to the virtual server for policy B. Policy A and Policy B apply their app-specific protection profiles, and then distribute that app\\'s traffic among all members of the server farm.
- C. You must put the single web server into a server pool in order to use it with HTTP content routing.
- D. The server policy applies the same protection profile to all its protected web apps.

Correct Answer: B

#### **QUESTION 5**

Under what circumstances would you want to use the temporary uncompress feature of FortiWeb?

- A. In the case of compression being done on the FortiWeb, to inspect the content of the compressed file
- B. In the case of the file being a .MP3 music file
- C. In the case of compression being done on the web server, to inspect the content of the compressed file.
- D. In the case of the file being an .MP4 video

Correct Answer: C

NSE6 FWB-6.1 VCE Dumps NSE6 FWB-6.1 Study Guide NSE6 FWB-6.1 Exam Questions